## 質問回答書等の閲覧方法

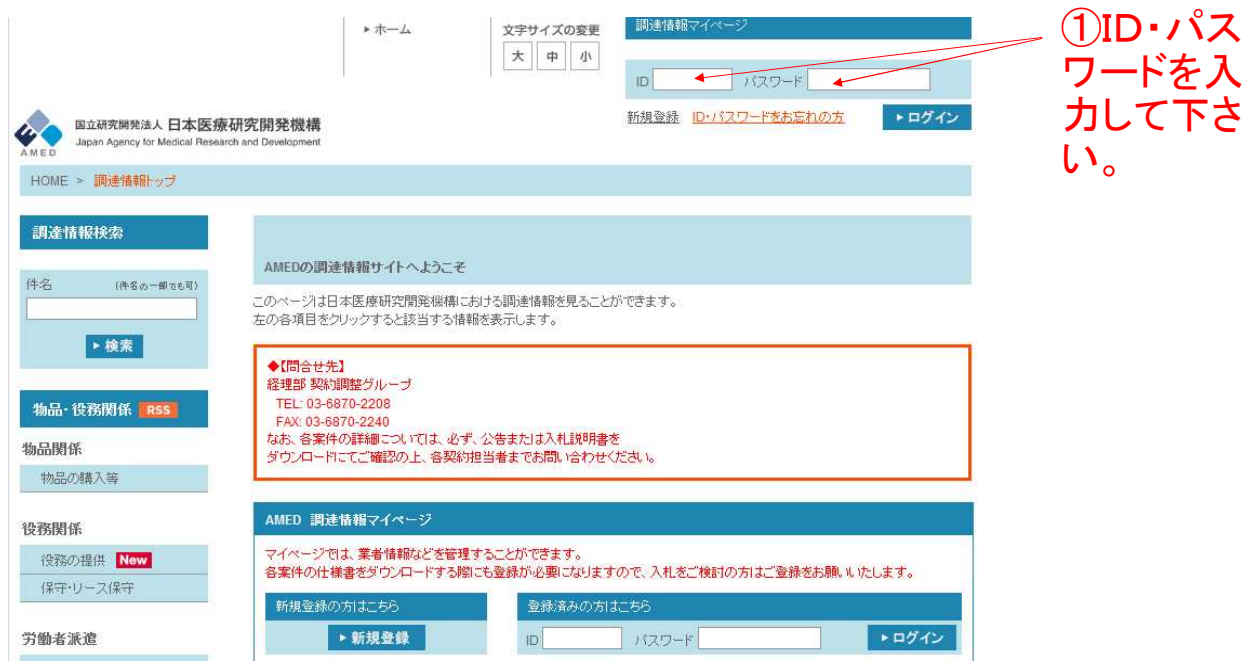

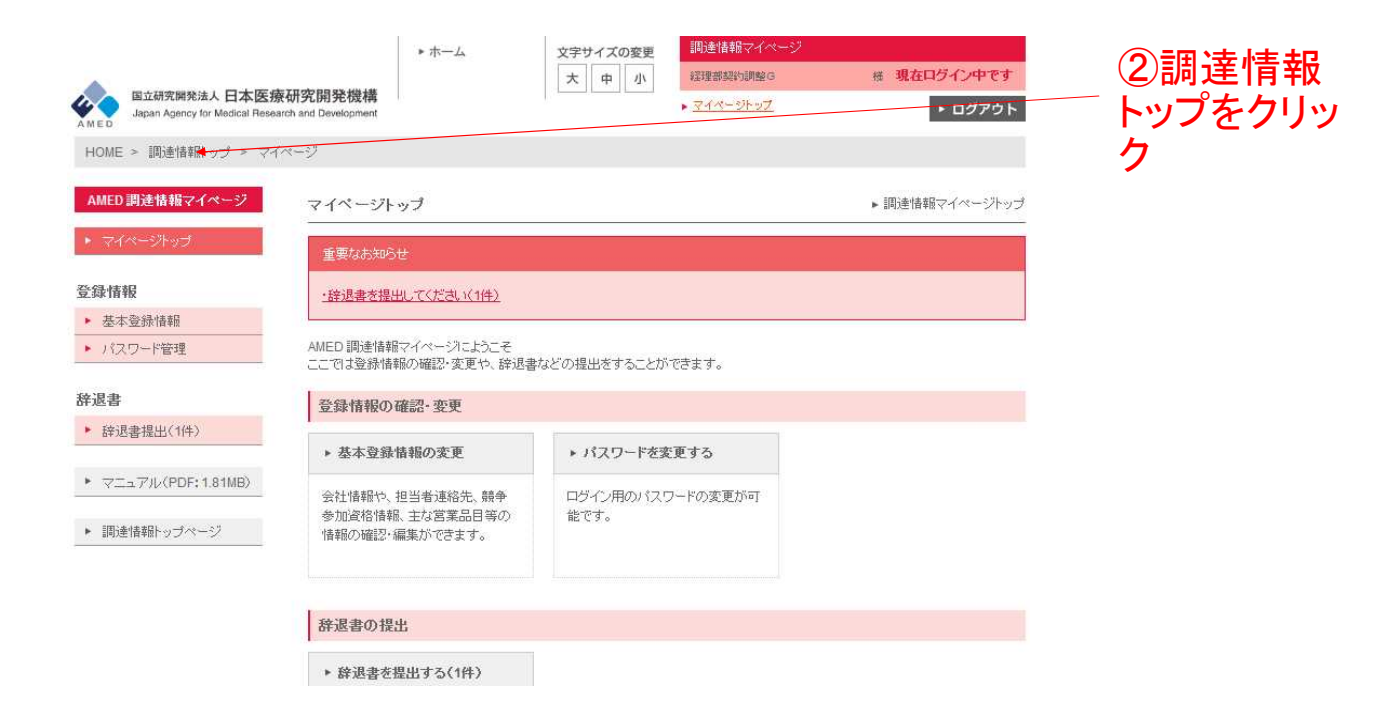

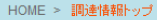

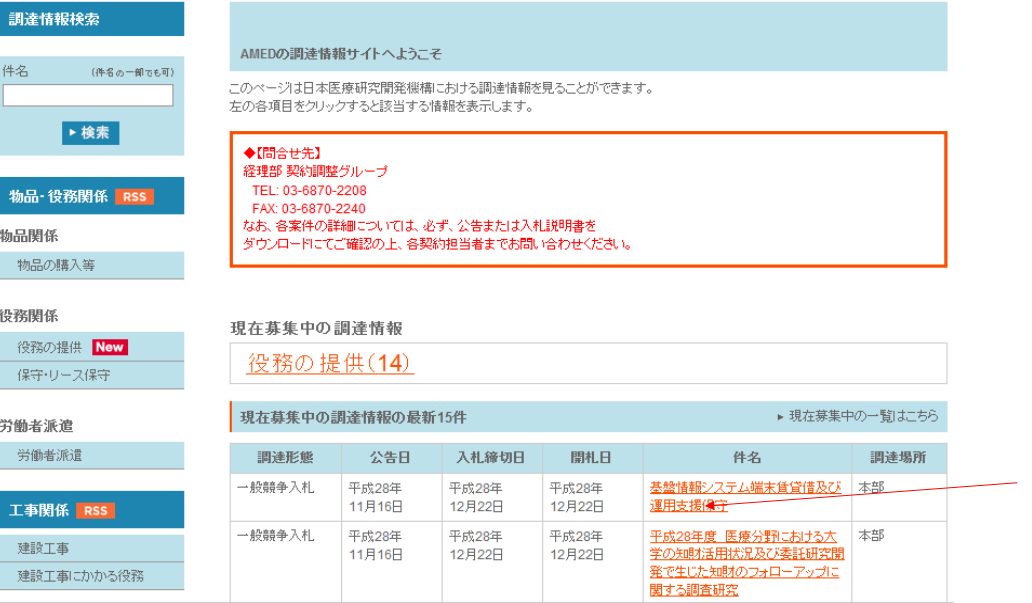

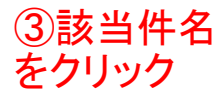

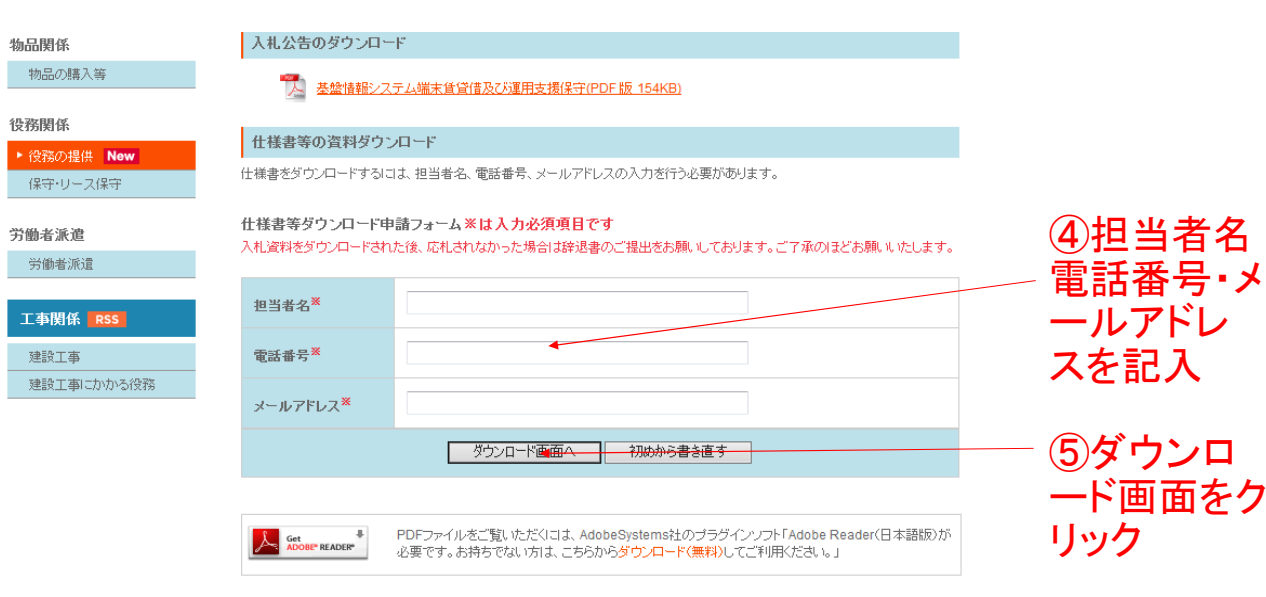